J10001000. 01000100010010 310 001 1010

## **Python Modules**

Code Girls 2021-22

## **Module, Package, and Library**

- Module Python file that need to be imported to use classes/functions
- Package Directory that contains modules, classes, sub packages, etc.
- Libraries Collection of related code

## **Installation**

- Command line 'pip install' and module/library name
	- Ex: 'pip install turtle'
- Replit Universal Package Manager

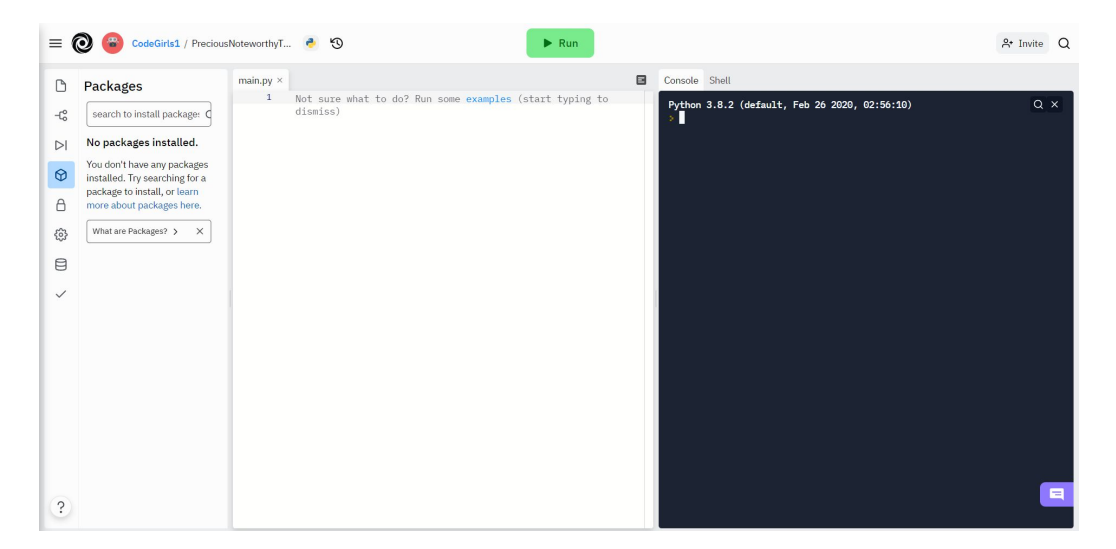

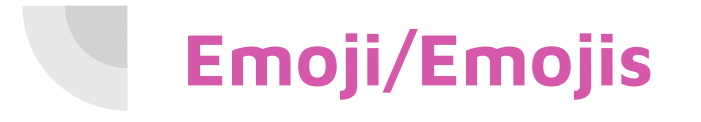

● Use/print emojis

```
emoji.emojize()
emoji.demojize()
emojis.encode()
emoji.decode()
emoji.get()
emoji.count()
```
<https://github.com/carpedm20/emoji/>

<https://github.com/alexandrevicenzi/emojis>

● Emoji unicodes:<https://www.webfx.com/tools/emoji-cheat-sheet/>

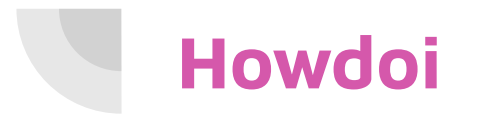

- Answer questions with command line
- <https://github.com/gleitz/howdoi>

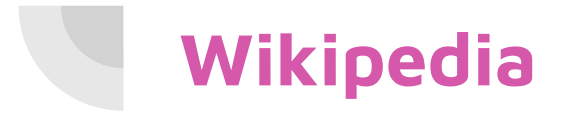

● Get data from Wikipedia

wikipedia.summary(title, sentences) wikipedia.search(title, results) wikipedia.page(title) wikipedia.set\_lang(language)

<https://github.com/goldsmith/Wikipedia>

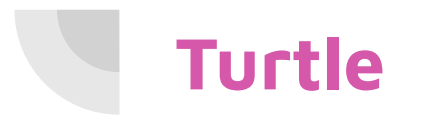

(Brief intro!)

- Draw pictures on virtual canvas
- <https://docs.python.org/3/library/turtle.html#module-turtle>

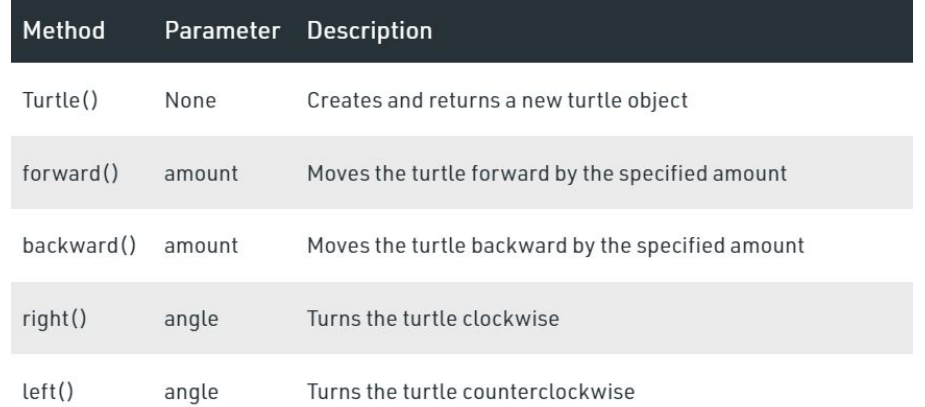

## **Experiment!**

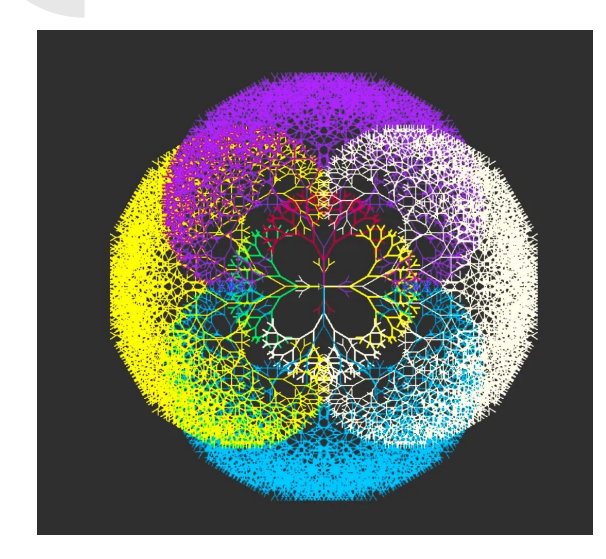

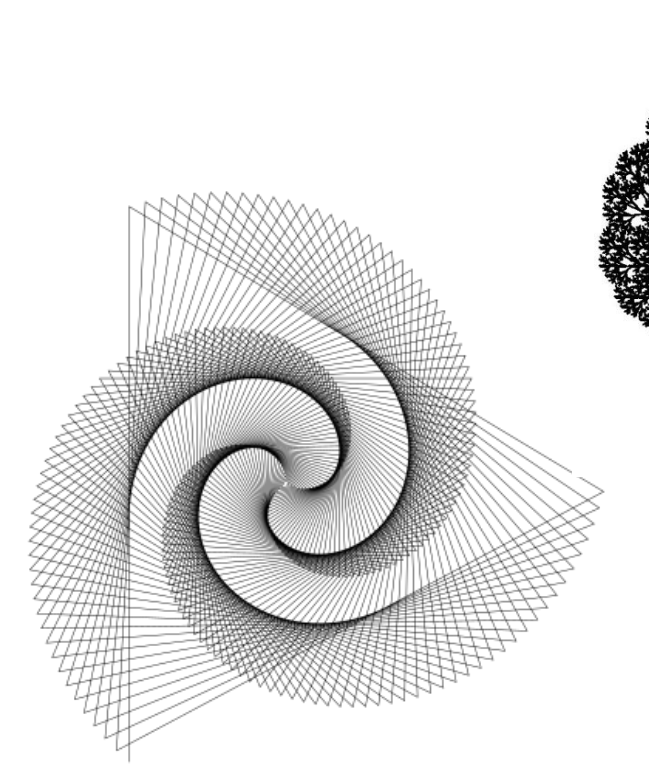

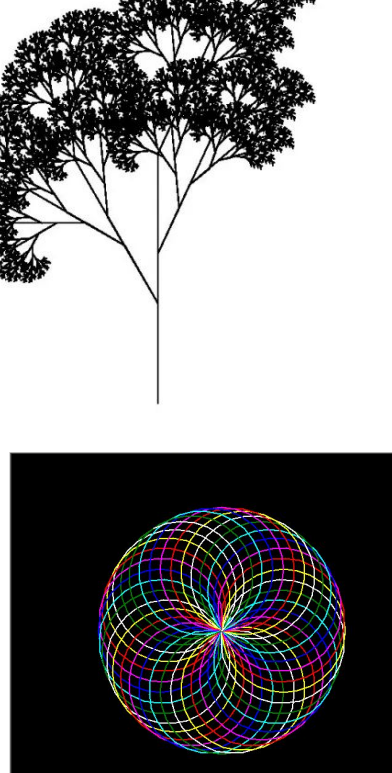

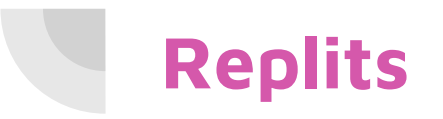

● For Emoji/Emojis, Howdoi, Wikipedia:

<https://replit.com/@CodeGirls1/21-22-Python-Libraries-Lecture?v=1>

● Turtle:

[https://replit.com/@CodeGirls1/21-22-Python-Libraries-Lecture-Turtle](https://replit.com/@CodeGirls1/21-22-Python-Libraries-Lecture-Turtle?v=1)

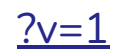

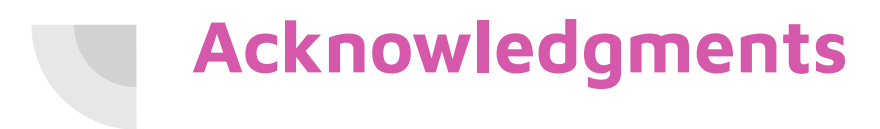

Thanks to:

● Ms. Blasko for sponsoring our club and guidance